Mandarin 月08号

## Writing lines : Write the following in characters – as many times as possible

- Tāmen bā diǎn shàng xué
- Wǒ bā diǎn qǐ chuáng
- Wǒ yào chī zhōngguó cài (I want to eat Chinese food)
- Nǐ jǐ diǎn xiǎng shàngxué?
- Wǒ xīn lǐ bù hǎo (I feel bad)
- měi gè rén zuò zài xī bù (Everyone is seated in the western part)
- New
- Tāmen yòu chī fàn yòu kànshū (they eat and read)
- They think (xiang3) (it) is very important Tāmen xiǎng shì hěn zhòngyào de
- It's important to eat every day (mei3 tian1 chi1 fan4 hen3 zhong4yao4
- Tiananmen is to the East of the shop. Tiān'ānmén zài shāngdiàn de dōngbian

#### Characters for revision this week

- 61. Home/family (jia)
- 62. Return (hui2)
- 63. Horse (ma3
- 64. Question marker (ma)
- 65. Mum (ma1)
- 66. How many/several (ji3)
- 67. Hand (shou3)
- 68. Machine (ji1)
- 69. King (wang2)
- 70. Jade (yu4)
- 71. Treasure (bao3)
- 72. Country (guo2)
- 73. Early (zao3)
- 74. Same (tong2)
- 75. Company (work) (si1)

115. dot (dian) 116. a shop (dian4) 117. extensive (guang3) 118. bed (chuang2) 119.To eat (chi1) 120.Energy (qi4) 121.Steam (qi4) 122.Reverse (fan3) 123.Rice/food (fan4) 124. image (xiang1) 125. think, would like, miss (xiang3) 126.Heart (xin1)

127. a thousand (qian1) 128.Heavy (zhong4)

## Writing lines : Write the following in characters – as many times as possible

- Nǐ jǐ diǎn huí lái?
- Tāmen bā diǎn shàng xué
- Wǒ bā diǎn qǐ chuáng
- Wǒ yào chī zhōngguó cài (I want to eat Chinese food)
- Nǐ jǐ diǎn xiǎng shàngxué?
- Wǒ xīn lǐ bù hǎo (I feel bad)
- měi gè rén zuò zài xī bù (Everyone is seated in the western part)

• New

- Tāmen yòu chī fàn yòu kànshū (they eat and read)
- They think (xiang3) (it) is very important Tāmen xiǎng shì hěn zhòngyào de
- It's important to eat every day (mei3 tian1 chi1 fan4 hen3 zhong4yao4

#### Taking part

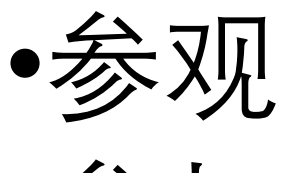

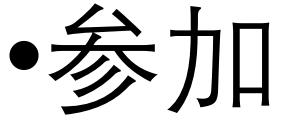

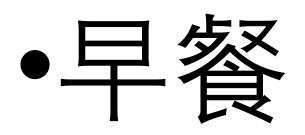

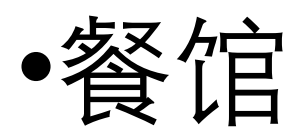

What do these characters mean? Look at the examples of how to use the first two:

- 我 没 时间 参加 这个 活动
- 外国人 能 不 能 参加?
- 你要参加考试
- 参观工厂
- 欢迎参观
- 他们明天去参观故宫

# •Cānguān cānjiā zǎocān cānguǎn

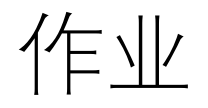

- In addition too the usually routines (practising writing and reading the notes) go carefully through the following video which should be effective revision of lots of the vocab in HSK 2 +
- Try to watch it in different ways have it on in the background as listening practice, watch it carefully and notice any different ways that language is used. Just try to make the most of it. If you want to have a go at trying to make the speed a bit faster, a bit more natural, use the settings button to increase the speed. (It still sounds natural at 2x)
- https://www.youtube.com/watch?v=\_LSjOuxbAts&t=92s